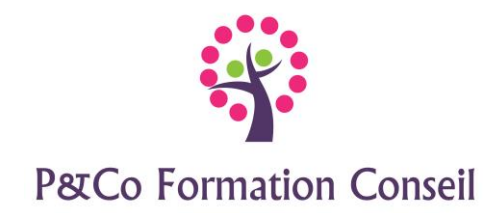

# **Maîtriser les Tableaux croisés dynamiques**

## **Durée :**

**1 jour**

# **Pré-requis :**

Avoir suivi la formation Excel niveau 1 ou justifier des connaissances équivalentes

# **Public concerné :**

Ce stage s'adresse aux personnes désirant maîtriser les bases du tableur afin de créer, modifier un tableau avec des formules de calcul un peu complexes et être à l'aise avec l'environnement d'Excel.

# **Accessibilité :**

Cette formation est accessible aux personnes en situation de handicap - merci de nous informer au moins 14 jours avant le début de la formation, afin de prévoir les aménagements nécessaires (accueil, accessibilité, pédagogie, suivi).

# **Méthode et moyen pédagogiques :**

- Alternance d'exposés et de mises en situation, orientation dans la prise de notes
- Un support de cours sera remis à chaque stagiaire
- Une assistance post-formation : [masolution@p-co-formationconseil.fr](mailto:masolution@p-co-formationconseil.fr)

# **Titre et qualité du formateur :**

Le formateur a acquis une expérience validée sur la technicité et la pédagogie ou bien un titre en rapport avec la matière enseignée.

# **Modalités d'évaluation :**

- La formation est divisée en modules. Un exercice est proposé à la fin de chaque module. Sa validation permet au formateur de présenter le module suivant. Nous assurons ainsi un contrôle continu des connaissances.
- Une évaluation du niveau préalable + une évaluation des acquis en fin de formation

# **Validation :**

Une attestation de stage sera délivrée à chaque participant

# **Objectifs professionnels :**

A l'issue de la formation les stagiaires seront capables de :

- ➢ Construire, modifier et exploiter un tableau croisé dynamique
- ➢ Créer des formules, des champs ou des éléments calculés
- ➢ Paramétrer un tableau croisé dynamique

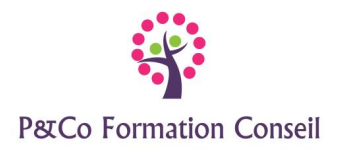

## **CONTENU**

## **Préparer la liste de données**

- Rappels sur les règles de création d'une liste de données
- Utiliser les fonctions texte (concaténer, gauche …)
- Croiser les données de 2 tableaux avec la fonction RechercheV

# **Créer, exploiter les tableaux croisés dynamiques**

- Créer des tableaux croisés dynamiques
- Actualiser les tableaux croisés dynamiques

## **Calculer dans les tableaux croisés dynamiques**

- Créer un tableau croisé dynamique synthétisant les valeurs avec la fonction Somme
- Créer un tableau croisé dynamique synthétisant les valeurs avec les fonctions Moyenne, Max, Min
- Créer un tableau croisé dynamique synthétisant les valeurs avec la fonction Nombre
- Ajouter un champ de Filtre
- Afficher le détail d'une donnée calculée

# **Mettre en forme les tableaux croisés dynamiques**

- Disposition et propriétés des champs
- Ajouter, supprimer des champs
- Renommer les champs placés dans la zone « Calcul »
- Modifier le format des nombres des champs placés dans la zone « Calcul »
- Afficher masquer les totaux, les sous-totaux
- Grouper des dates, des nombres
- Afficher toutes les pages
- Modifier la mise en page du tableau croisé dynamique

#### **Ajouter des éléments aux tableaux croisés dynamiques**

- Insérer et utiliser des segments
- Insérer et modifier un graphique croisé dynamique

#### **Paramétrer les tableaux croisés dynamiques**

- Afficher, masquer la liste des champs
- Afficher, masquer les entêtes de champs

#### **Trucs et astuces**